## COPPER MOUNTAIN COLLEGE<br>
COMPUTER INFORMATION SYSTEMS TWO YEAR PROGRAM COURSE CYCLE

## Student Name Date

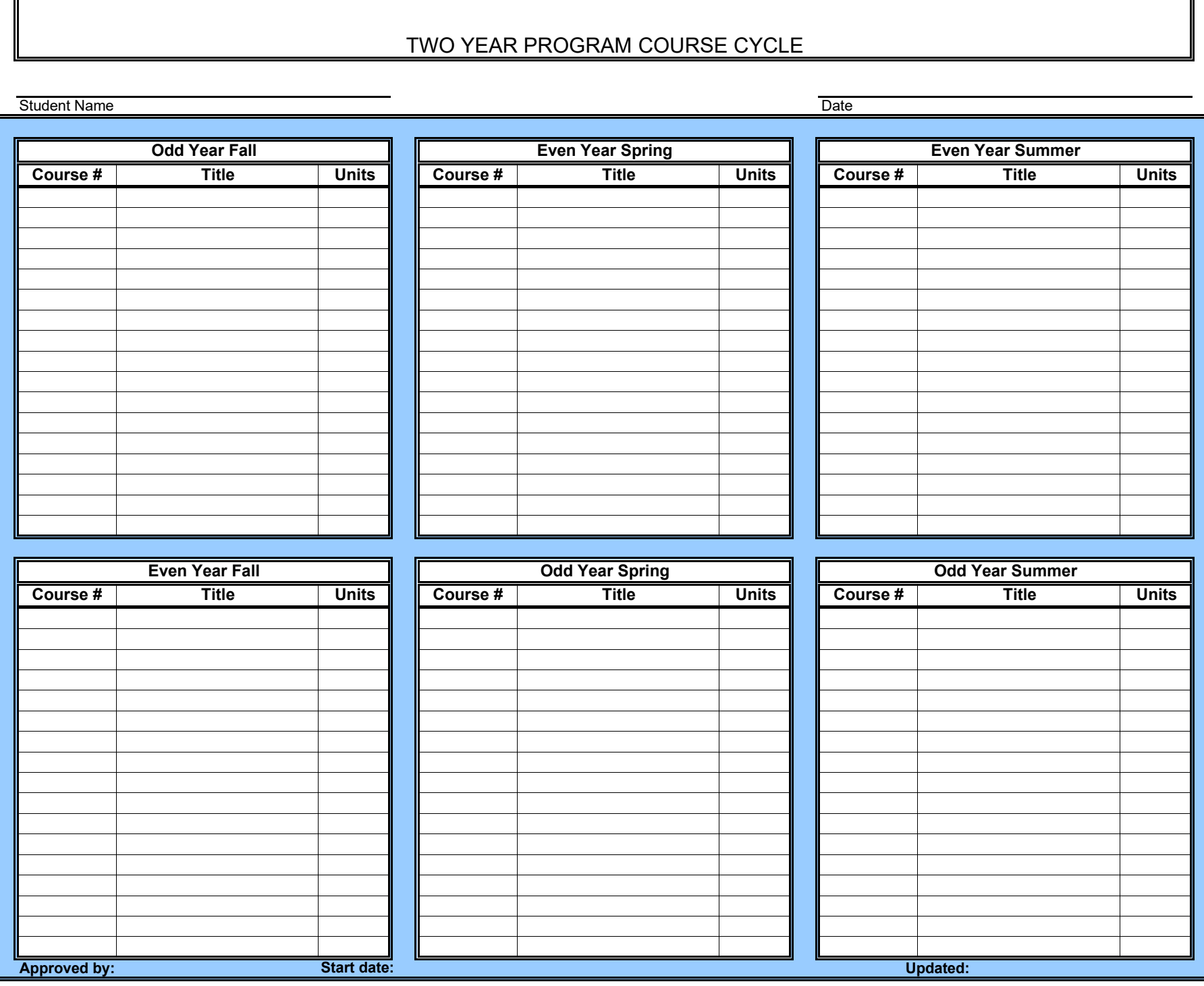